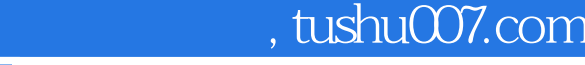

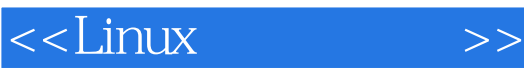

 $<<$ Linux  $>>$ 

- 13 ISBN 9787115212030
- 10 ISBN 7115212031

出版时间:2009-10

作者:石永峰//宋磊//王静文

页数:492

PDF

更多资源请访问:http://www.tushu007.com

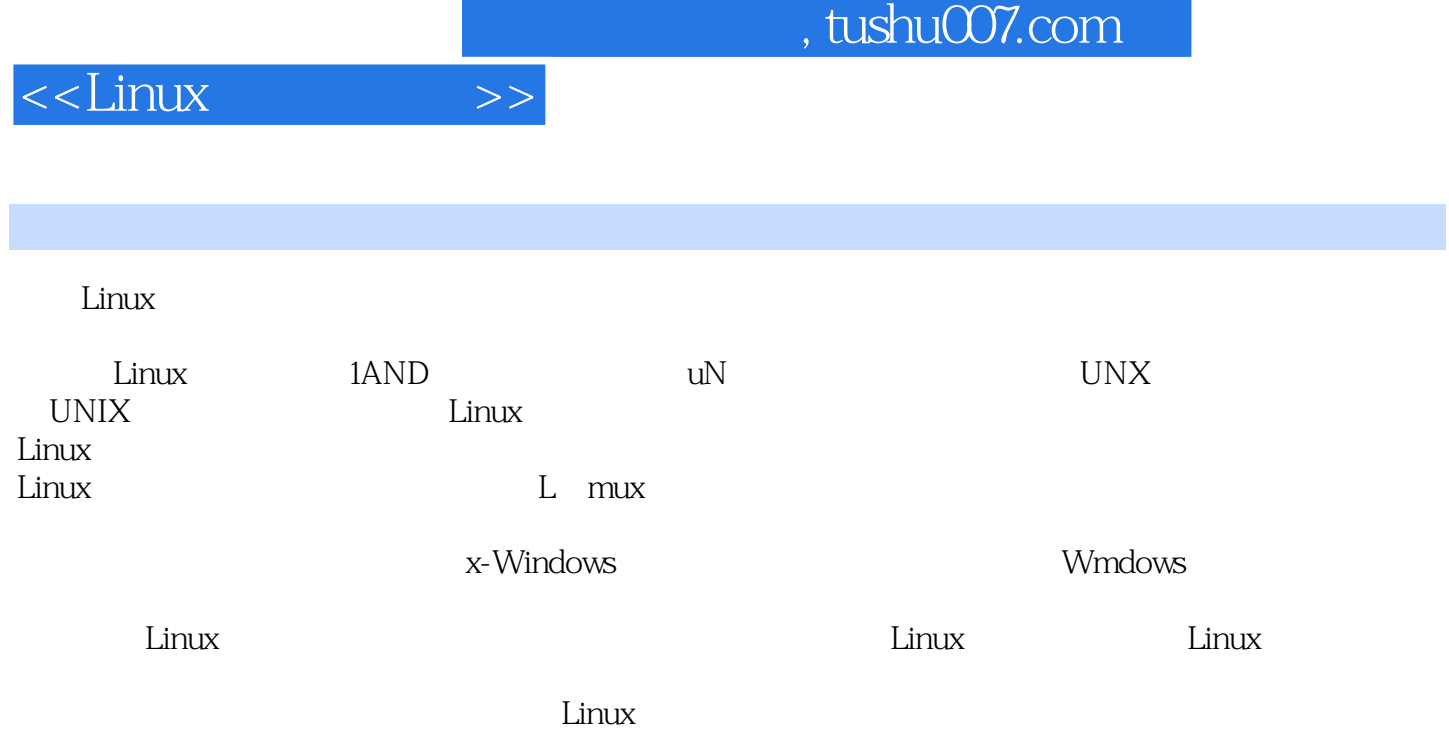

## $,$  tushu007.com

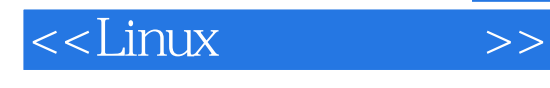

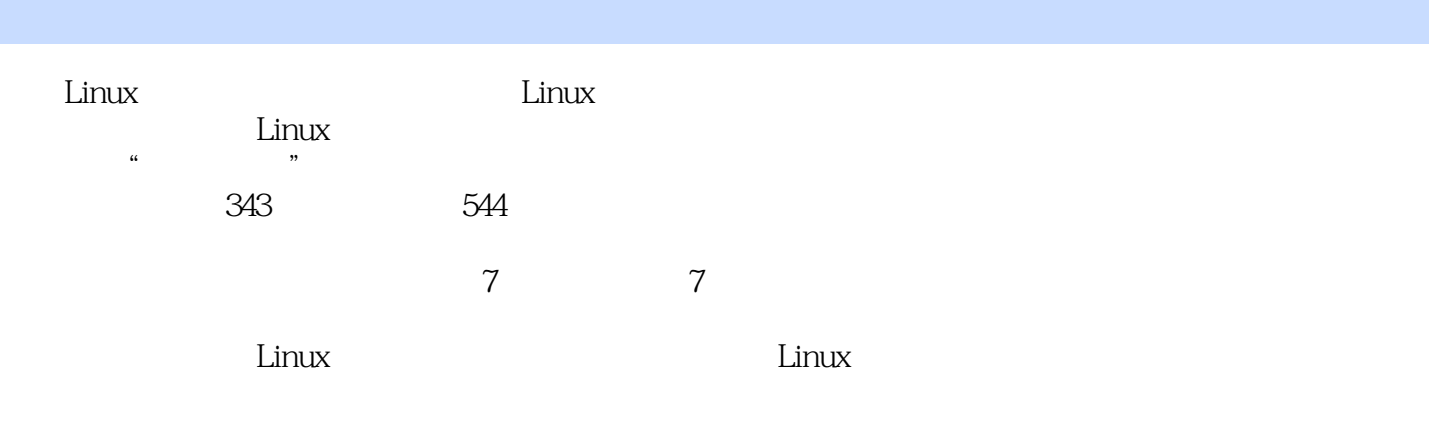

 $\sim$  tushu007.com

## $<<$ Linux

1 ar 1.1 ar 1.2 aspell 查文件的错误 1.3 bunzip2指令:解压缩.bz2类型的文件 1.4 bye指令:中断FTP连接 1.5 bzip2指令:压缩成.bz2类型的文件 1.6 bzip2recover指令:损坏.bz2文件的修复 1.7 cat指令 the chattree is the charge in the charge in the charge in the charge in the charge in the charge in the charge in the charge in the charge in the charge in the charge in the charge in the charge in the charge in the charge  $1.10$  chmod  $1.11$  chown 有者或用户组 1.12 cksum指令:文件的CRC校验 1.13 cmp指令:比较文件差异 1.14 cp 指令:复制 1.15 cpio指令:备份文件 1.16 csplit指令:分割文件 1.17 cut指令:剪切文 件 1.18 diff指令:生成差异信息 1.19 diffstat指令:diff结果的统计信息 1.20 dump指令  $1.21$  file  $1.22$  find  $1.23$  find  $1.23$ fsck $1.24$  fsck.ext2 ext2 1.25 fsck.ext3指令:检查ext3文件系统并尝试修改错误 1.26 fsck.minix指令:检查文件系统并  $1.27$  ftp  $1.28$  ftpcount ftp  $1.28$  ftpshut指令:定时关闭ftp服务器 1.30 ftpwho指令:显示登录ftp用户信息 1.31 gunzip指令 1.32 gzexe 1.33 gzip 1.34 indent c 1.35 less 1.36 lha 压缩文件 1.37 ln指令:链接文件或目录 1.38 locate指令:查找文件 1.39 lpd指令:打印 1.37 ln 1.40 lpq 1.43 less 1.38 locate 1.41 lpr  $\frac{1.37 \text{ h}}{1.43 \text{ l} \cdot \text{cm}}$  1.43 lsattr 1.42 lprm 1.43 lsattr 1.44 mattrib MS-DOS 1.45 mc 1.46 mcopy MS-DOS 1.47 mdel MS-DOS 1.48 mdir MS-DOS 1.49 mkdir 1.50 mktemp 1.51 more 信息 1.52 mmove指令:移动或重命名MS-DOS文件 1.53 mread指令:复制MS-DOS文件 1.54 mren指令:移动或重命名MS-DOS文件 1.55 mshowfat指令:显示MS-DOS文件的记录 1.56 mtools mtools mtools 1.57 mtoolstest mtools 1.58 mv 1.61 ncftpput 1.62 od 1.63 paste 1.64 patch 1.65 rcp 1.66  $\frac{1.64}{0.66}$ 1.58 mv<br>
1.61 ncftpput<br>
1.62 od<br>
1.64 patch<br>
1.67 m<br>
1.66 rp<br>
1.68 tac<br>
1.69 tar<br>
1.72 tmpwatch<br>
1.72 tmpwatch<br>
1.72 tmpwatch 1.69 tar / 1.70 tee 1.71 tftp 1.72 tmpwatch 1.73 touch es: $\frac{1.74 \cdot 1.74}{\cdot}$  umask 1.76 unarj 1.77 uncompress 2.73 unarj unzip指令:解压缩.zip文件 1.79 uucico指令:.uucp文件传输 1.80 uucp指令:在系统之间 1.81 uupick 1.82 uuto 1.82 uuto 1.83 whereis指令:查找文件 1.84 which指令:查找文件 1.85 zip指令:压缩文件 1.86  $zipinfo$  2, 3, 4  $5\qquad \qquad 6\qquad \qquad 7$ 

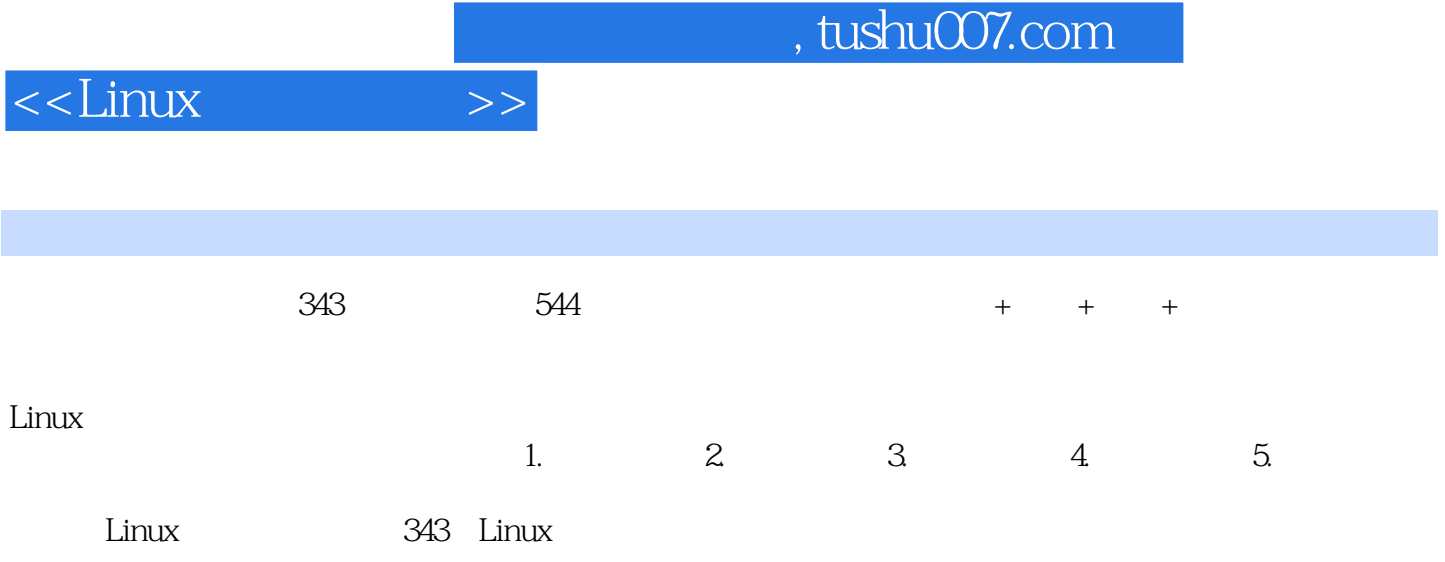

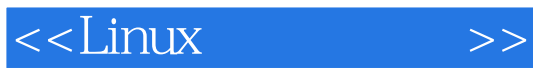

本站所提供下载的PDF图书仅提供预览和简介,请支持正版图书。

更多资源请访问:http://www.tushu007.com